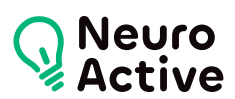

# **Jasper Reports**

La formation « Jasper Reports » vous permettra de créer vos rapports en open source. Le programme est donné à titre indicatif et sera adapté à vos besoins et votre niveau après audit. N'hésitez pas à nous contacter pour toute demande spécifique.

#### **Pré-requis**

Des notions de SQL et de programmation sont un plus pour appréhender les fonctions avancées.

#### **Public concerné**

Chef de projet désirant mettre en place une solution de reporting open source.

# **Durée de la formation**

La durée de la formation varie en fonction du niveau de base de l'apprenant et des objectifs d'utilisation formulés.

# **Contenu de la formation**

#### **Introduction**

- Problématique de la génération des rapports
- Les intérêts des rapports
- Les différents composants de la suite JasperSoft : Jasper Report, IReport, Query Designer…
- Rappels de bases d'XML
- L'intérêt de XML pour l'utilisation de la solution Jasper Reports

# **Prise en main**

- Étapes de l'installation
- Présentation de l'interface, vue d'ensemble d'IReport
- Les sources de données supportées
- Consommation de données lors de la génération
- Déclaration des sources de données
- Requête SQL, tris et filtres
- Principaux éléments d'un fichier .jrxml
- Processus de génération d'états
- Compilation

### **Conception de rapports simples**

- Structure d'un rapport : sections d'un rapport, attributs d'une bande, multicolonnes
- Les Champs : déclaration, types, règles
- Les éléments : graphiques, texte, images…
- Paramètres expressions et variables
- La mise en forme
- Le formatage
- Les styles et templates (éléments texte)

# **Eléments avancés**

- Les groupes : utilisations, principe, imbrication…
- Les sous-rapports : utilisations, comparaison avec les groupes, dimensionnement…
- Les graphiques
- Les tableaux croisés

# **Publication des rapports**

556 Avenue de Limoges - CS 88704 - 79000 NIORT -- Tél. 05 49 76 79 18 -- [www.neuroactive.fr](https://www.neuroactive.fr)